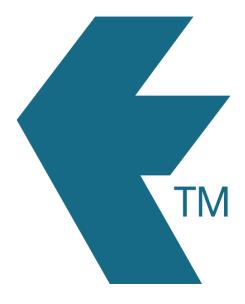

## Manual clock entries

Last updated - Jun 02, 2020 at 2:55PM

Web: https://timedock.com
Email: info@timedock.com
International: (+64) 9 444 1384
Local phone: (09) 444 1384

To make a manual entry employees must advise a system administrator who can log in to TIMEDOCK to make the entry from the web portal.